# DUMPSDOSSCOM

**SAP Certified Application Associate - SAP Extended Warehouse Management 9.5**

**[SAP C\\_EWM\\_95](https://dumpsboss.com/sap-exam/c_ewm_95/)**

**Version Demo**

**Total Demo Questions: 15**

**Total Premium Questions: 334**

**[Buy Premium PDF](https://dumpsboss.com/sap-exam/c_ewm_95/)**

**[https://dumpsboss.com](https://dumpsboss.com/) [support@dumpsboss.com](mailto:support@dumpsboss.com)**

dumpsboss.com

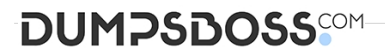

#### **QUESTION NO: 1**

What document in EWM represents an executable work package? Choose the correct answer(s). Response:

- **A.** Transfer order document
- **B.** Warehouse task
- **C.** Inbound delivery document
- **D.** Warehouse order

# **ANSWER: D**

# **QUESTION NO: 2**

#### >> Textbox end

Which of the following strategies replenishment strategies in SAP extended warehouse management SAP EWM? There are 3 correct answers to this question Response:

- **A.** Product
- **B.** Direct
- **C.** Fixed Bin
- **D.** Planned
- **E.** Automatic

## **ANSWER: B D E**

# **QUESTION NO: 3**

Which customizing setting in process oriented storage control can be used to determine the destination location for a storage process step?

Please choose the correct answer. Response:

- **A.** Rules based determination of destination
- **B.** Delivery item type

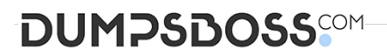

- **C.** Warehouse order creation rule
- **D.** Handling unit type group

## **ANSWER: A**

#### **QUESTION NO: 4**

A work center in EWM is represented by what organizational unit? Choose the correct answer(s). Response:

- **A.** Activity Area
- **B.** Storage Type
- **C.** Storage Section
- **D.** Storage Bin

#### **ANSWER: B**

#### **QUESTION NO: 5**

As standard procedure, EWM calls SAP BusinessObjects Global Trade Services in the TCD process for each outbound delivery order or each outbound delivery in the supply chain. You can deactivate this call for all outbound delivery orders or for outbound deliveries in Customizing for each document type. The check criterion is the existence of a final ship-to party, meaning EWM only calls SAP BusinessObjects Global Trade Services for a document type if no final ship-to party has been specified. For more information, see Customizing for EWM at given path: Please choose the correct answer Response:

**A.** Cross-Process Settings"Planned Cross-Docking "Cross-Docking (CD) "Basic Settings for Transportation Cross-Docking (TCD).

**B.** Cross-Process Settings "Cross-Docking (CD) "Planned Cross-Docking "Basic Settings for Transportation Cross-Docking (TCD).

**C.** Cross-Process Settings"Planned Cross-Docking "Cross-Docking (CD) "Basic Settings for Transportation Cross-L-' Docking (TCD).

**D.** Cross-Process Settings"Planned Cross-Docking "Basic Settings for Transportation Cross-Docking (TCD).

#### **ANSWER: B**

# **QUESTION NO: 6**

The following are examples of storage type roles.

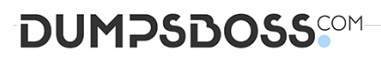

There are 4 correct answers to this question. Response:

- **A.** Bin
- **B.** Work center
- **C.** Pallet storage
- **D.** Doors
- **E.** Yard
- **F.** Standard storage type

# **ANSWER: B D E F**

# **QUESTION NO: 7**

Sometimes it is required to include the actual invoice in the shipment when it leaves the warehouse. For a direct outbound delivery, especially for a pickup process where you want the buyer to pay immediately, you might want to issue the invoice before you post the goods issue (which would normally trigger the invoice print).

For these cases, you can use the invoice before goods issue process to create and print the invoice before the goods issue is posted. Which statements are not correct given below.

There are 2 correct answers to this question. Response:

**A.** For single requests from EWM, CRM billing or ERP billing directly creates single invoices that you can change

**B.** For single requests from EWM, CRM billing or ERP billing directly creates single invoices that you cannot change

**C.** If you want to print invoices for the contents of a vehicle or transportation unit, EWM triggers the invoice printout in CRM billing or ERP billing by sending the message Print Billing Document.

**D.** If you want to print invoices for the contents of a vehicle or transportation unit, EWM triggers the invoice printout in CRM billing or ERP billing by sending the message Print Invoice Document.

# **ANSWER: A D**

#### **QUESTION NO: 8**

Which structure objects do you have to maintain to integrate Dock Appointment scheduling into EWM? There are 2 correct answers to this question.

- **A.** Docking locations
- **B.** Staging areas
- **C.** Loading points

# **DUMPSDOSS**COM

**D.** Yard

# **ANSWER: A C**

# **QUESTION NO: 9**

Which of the following are internal goods movements? There are 3 correct answers to this question.

- **A.** Direct putaway
- **B.** Ad hoc movements
- **C.** Slotting
- **D.** Replenishment
- **E.** Warehouse Reorganization

# **ANSWER: B D E**

# **QUESTION NO: 10**

Select the statements below that are accurate characteristics of EWM storage bin master data.

There are 3 correct answers to this question. Response:

- **A.** The bin coordinate must be unique within the storage type.
- **B.** They are identified by an 18 character bin coordinate.
- **C.** They are identified by a 10 character bin coordinate.
- **D.** Bins can have geo-coordinates that the EWM system can use to compute travel distances.
- **E.** The bin coordinate must be unique within the warehouse.

#### **ANSWER: B D E**

#### **QUESTION NO: 11**

Which of the following is a valid sequence of storage process steps? Please choose the correct answer.

Note: Answers of this question are not verified by our experts, please study yourself and select the appropriate answers.

# **DUMPSDOSS**COM

[Contribute: Please send the correct answers with reference text/link on feedback@sapexam.com](mailto:feedback@sapexam.com) to get 50% Cash-back. Response:

- **A.** Pick -> stage -> Pack
- **B.** Unload -> stage -> load
- **C.** Unload -> de-consolidate -> put away
- **D.** Put away -> pick -> pack

# **ANSWER: C**

## **QUESTION NO: 12**

Which document is created in SAP Extended warehouse management when you use advanced production integration?

Please choose the correct answer.

- **A.** Outbound delivery request
- **B.** Production material request
- **C.** Outbound delivery
- **D.** Production order

# **ANSWER: B**

#### **QUESTION NO: 13**

In Heuristics for the Travel Distance Calculation, how system calculate Depth-first search? Please choose the correct answer Response:

**A.** The system attempts to find a route between the specified nodes of a network in the average time

possible. Here, the search runs in the direction of start node to end node. The search finishes when the last complete route is found.

**B.** The system attempts to find a route between the specified nodes of a network in the average time

possible. Here, the search runs in the direction of start node to end node. The search finishes when the first complete route is found.

**C.** The system attempts to find a route between the specified nodes of a network in the shortest time possible. Here, the search runs in the direction of start node to end node. The search finishes when the first complete route is found.

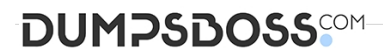

**D.** The system attempts to find a route between the specified nodes of a network in the longest time I I possible. Here, the search runs in the direction of start node to end node. The search finishes when the first complete route is found.

#### **ANSWER: C**

#### **QUESTION NO: 14**

EWM can be deployed as follows:

There are 2 correct answers to this question. Response:

**A.** As a component of an SAP SCM 5.0/SCM 2007 server environment

**B.** Either as a component of the SAP SCM 5.0/SCM 2007 server environment, or as an add-on to an SAP ERP server environment.

**C.** Only in a standalone, decentralized server environment.

**D.** Only in the SAP SCM server environment

# **ANSWER: A B**

#### **QUESTION NO: 15**

The maximum number of characters in an EWM bin coordinate is: Choose the correct answer(s). Response:

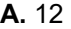

- **B.** 15
- **C.** 10
- **D.** 18
- **E.** 20

# **ANSWER: D**